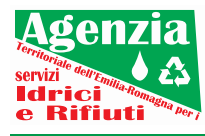

## **AGENZIA TERRITORIALE DELL'EMILIA-ROMAGNA PER I SERVIZI IDRICI E RIFIUTI**

VB

## **Marco Trevisan**

Consigliere delegato del Comune di Salsomaggiore Terme (Parma)

### **Lanfranco De Franco**

Assessore alla Casa e alla Partecipazione, con deleghe a Diritto alla Casa, Politiche abitative, Conciliazione dei tempi di vita e lavoro, Patrimonio, Tributi, Protezione civile, Anagrafe e Stato civile, Partecipazione e Volontariato, Centri sociali del Comune di Reggio Emilia

#### **Maria Costi**

Sindaco del Comune di Formigine (Modena)

#### **Claudia Muzic**

Sindaco del Comune di Argelato (Bologna)

### **Alessandro Balboni**

Assessore Rapporti Unife, Ambiente, Tutela degli animali, Progetti Europei del Comune di Ferrara

### **Paola Pula**

Sindaco del Comune di Conselice (Ravenna)

### **Anna Montini**

Assessore Transizione Ecologica (Ambiente, Sviluppo Sostenibile, Pianificazione e Cura del Verde Pubblico), Blue Economy, Statistica del Comune di Rimini

# **LORO SEDI**

# **Oggetto: Convocazione Consiglio d'Ambito**

È convocato il Consiglio d'Ambito in **data 18 luglio 2022 - ore 14.30** con il seguente

■ 24 交通交通 23

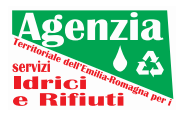

o.d.g.:

- 1. Direzione Ridefinizione macro struttura organizzativa dell'Agenzia. Modifica deliberazione n. 4/2015;
- 2. Servizio Gestione rifiuti Rettifica della delibera di Consiglio di Ambito n. 5 del 21 febbraio 2022;
- 3. Servizio Gestione rifiuti Schema di bando per l'impiego delle risorse del fondo d'ambito ex LR 16/2015 dedicate alla prevenzione e riduzione dei rifiuti urbani (linea di finanziamento LFB3 per l'anno 2022);
- 4. Varie ed eventuali.

La seduta del Consiglio d'Ambito di ATERSIR si terrà con le modalità della videoconferenza.

Le modalità operative sono le seguenti:

- a. da computer su un browser web, inserire https://meet.google.com/qfz-ftnb-qxo fare clic su Chiedi di partecipare e attendere la conferma dell'accesso;
- b. da smartphone o tablet scaricare l'app Hangouts Meet da Playstore o Hangouts Meet di Google da AppStore aprire l'app e connettersi inserendo il codice gfz-ftnb-qxo fare clic su Chiedi di partecipare e attendere la conferma dell'accesso.

Cordiali saluti.

Il Presidente F.to Francesca Lucchi

**Firmata digitalmente secondo le normative vigenti**